# Cavaliersällskapet Protokoll: Styrelsemöte 4

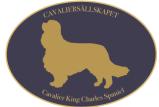

Rubrik: Styrelsemöte 4 Mötesnummer: 4 Startdatum: Måndag 2024-04-08 kl. 19:00 Slutdatum: Måndag 2024-04-08 kl. 20:00 Plats: Teams Beskrivning: N/A Närvarande: Tina Bergqvist, Kari Sundqvist, Maria Warg, Maria Fredzell, Hans Holmberg, Marina Nordholm, Stina Palmér, Monica Johannesson Ordförande: Kari Sundqvist Protokollförare: Tina Bergqvist Justerare: Stina Palmér

| Nr  | Beskrivning                                                                                                    | Föredragande   |
|-----|----------------------------------------------------------------------------------------------------|----------------|
| §43 | Mötets öppnande                                                                                                    | Kari Sundqvist |
|     | Protokolltext:                                                                                                    |                |
|     | Ordförande hälsade alla välkomna och öppnade mötet                                                                                |                |
| §44 | Fastställande av dagordning och anmälan om övriga frågor                                                                          | Kari Sundqvist |
|     | Protokolitext:                                                                                                    |                |
|     | Dagordningen fastställdes enligt förslaget, ingen anmälde övriga frågor                                                           |                |
| §45 | Val av protokolljusterare                                                                                                    | Kari Sundqvist |
|     | Stina palmer                                                                                                    |                |
|     | Protokolltext:                                                                                                    |                |
|     | Beslöts att utse Stina Palmér som protokolljusterare                                                                              |                |
| §46 | Föregående protokoll & Åtgärdslista                                                                                               | Tina Bergqvist |
|     | Genomgång av protokoll 3                                                                                                    |                |
|     | Genomgång av åtgärdslista                                                                                                    |                |
|     | * Konsultera redovisningsbyrå för översyn och korrigering av balansräkningen.                                                     |                |
|     | * Enligt protokoll 8/2023-09-17: Styrelsen beslutade att behålla poängsystemet som                                                |                |
|     | tillämpades 2023 (5 utställningar) men att revidera vissa delar så att det blir bättre                                            |                |
|     | anpassat med viss koppling till hälsan.<br>Cavaliersällskapets utmärkelser (bilaga till Arbetsordningen) samt flik Utställning på |                |
|     | Hemsidan uppdateras därefter.                                                                                                    |                |
|     | * Inventera gamla rosetter och uppdatera dem med nya loggan.                                                                      |                |
|     | * Planera för Webbinarier och Uppfödarutbildning                                                                                  |                |
|     | * Inventering och komplettering av erforderliga GDPR avtal.                                                                       |                |
|     | * Revidera Arbetsordning med bilagor.                                                                                             |                |
|     | Protokolltext:                                                                                                    |                |
|     | Genomgång av protokoll 3 och lade det till handlingarna                                                                           |                |
|     | Åtgärdslistan                                                                                                    |                |
|     | En redovisningsbyrå är kontakta för översyn och åtgärd, det sker vid                                                              |                |
|     | bokslut 2024                                                                                                    |                |
|     | Övriga punkter är i fas.                                                                                                    |                |

| Nr  | Beskrivning                                                                                                    | Föredragande   |
|-----|----------------------------------------------------------------------------------------------------|----------------|
| §47 | Beslut genom e-post/telefon sedan föregående styrelsemöte<br>Då SKKs utställningsadministration numera är digital så behöver Cavaliersällskapet<br>köpa in erforderlig utrustning för att kunna skriva kritiker mm på våra utställningar. | Kari Sundqvist |
|     | Beslut: Styrelsen beslutat att uppdra till Stina Palmér att köpa digital utrustning som<br>lämpar sig till våra utställningar till en summa av max 6000 kronor                                                                            |                |
|     | Tyvärr missade vi mailet med den Cavalier som hade högst poäng inom Allround så priset delades istället ut till den Cavalier med näst högsta poäng.                                                                                       |                |
|     | Beslut: Styrelsen beslutar att tilldela den Cavalier med högt poäng inom Allround ett<br>stipendium på 2000 kr samt diplom. Dessutom kommer utmärkelsen att omskrivas i<br>nästa nummer av Cavalierbladet                                 |                |
|     | Protokolltext:                                                                                                    |                |
|     | Styrelsen faställer besluten                                                                                                    |                |
| §48 | <b>Ekonomi</b><br>Information från adjungerad Hans Holmberg och Kassör Terese Hammenrudh                                                                                                    | Hans Holmberg  |
|     | Anna-Karin önskar att det vore bra om det på ett enkelt sätt gick att lägga in<br>jämförelse mot förra året och budget för samma tidsperiod. Det skulle vara lättare att<br>följa då.                                                     |                |
|     | Protokolltext:<br>Ekonomin är god                                                                                                    |                |
|     | Anna-Karins önskan ska Hans Holmber och Therese Hammenrudh titta                                                                                                    |                |
|     | på om det går att göras.<br>SKK har godkänt inkorsningsprojektets ansökan från deras                                                                                                    |                |
|     | forskningsfond.                                                                                                    |                |
| §49 | <b>Skrivelser</b><br>Informationsträffar med CS och dess kommittéer vecka 9. 2024-02-26<br>Sista ansökningsdag utställningar 2025. 2024-02-26<br>Protokoll CS 1/2024. 2024-02-28                                                          | Tina Bergqvist |
|     | Digital ras- och specialklubbsträff - Agria Breed Profile. 2024-02-28<br>BSI/SRD rapporter. 2024-02-28                                                                                                    |                |
|     | Beslut från Disciplinnämndens sammanträde 20240216. 2024-03-07<br>Informationsträff med Centralstyrelsen vecka 11. 2024-03-11                                                                                                    |                |
|     | Helgkurs för avelsfunktionärer 27-28 april. 2024-03-12<br>Utvärdering av CS informationsträffar med klubbarna. 2024-03-13                                                                                                    |                |
|     | Lansering av nya skk.se. 2024-03-18<br>Släktskapsindex. 2024-03-19                                                                                                    |                |
|     | REMISS: Förslag till nya typstadgar för SKKs medlemsorganisationer 2024-03-19                                                                                                    |                |
|     | Nyheter kring utställningsverksamheten. 2024-04-03<br>Påminnelse! Helgkurs för avelsfunktionärer 27-28 april. 2024-04-04                                                                                                    |                |
|     | 1 amininoise: Heighuis ful aveisiunkuunatet 21-20 apiil. 2024-04-04                                                                                                    |                |
|     |                                                                                                    |                |
|     |                                                                                                    |                |

### Protokolltext:

Skrivelserna gås igenom och lades sedan till handlingarna

#### §50 Verksamhetsrapporter

\_\_\_\_

Kari Sundqvist

| Nr | Beskrivning                                                                                                    | Föredragande   |
|----|----------------------------------------------------------------------------------------------------|----------------|
| а  | Avel och Hälsa<br>Kari Sundqvist har lämnat sitt intresse för att delta på SKKs helgkurs för<br>avelsfunktionärer den 27-28 april på SKKs kansli i Rotebro                                                               | Kari Sundqvist |
|    | Fyra cavalier-DSG valpar födda,<br>två kullar med japansk spets på gång (Tinas och Mia B)                                                                                                    |                |
|    | Protokolltext:<br>Kari är anmäld till helgkursen för avelsfunktionärer, ger rapport på<br>nästa styrelsemöte                                                                                                    |                |
|    | Styrelsen tar del av inkorsningsvalpar som är födda och väntas, får även information att ytterligare en DSG-Cavalier kull är född.                                                                                       |                |
|    | Vi är inbjudna till WDC 9/8 2025 tillsammans med dom nordiska<br>länderna för att diskutera och dela erfarenheter om hälsa och<br>inkorsningsprogram på World cavalier night and day                                     |                |
|    | Det är mycket att göra i avel och hälsa, vi har en utbildad avelsfunktionär i cavaliersällskapet och vi behöver fler.                                                                                                    |                |
|    | Lena Gillstedt och Sofia Malm Persson SKK/AK har varit i möte med en<br>genetiker i engelska KKL. Genetikern har fått i uppdrag att klargöra hur<br>vi ska gå tillväga.<br>England är mycket intresserade av det vi gör. |                |

| Nr | Beskrivning                                                                                                    | Föredragande |
|----|----------------------------------------------------------------------------------------------------|--------------|
| b  | <b>Utställning</b><br>Marina Nordholm har enligt uppdrag köpt klistermärken med nya loggan till samtliga<br>rosetter som inventerats.                                                                                                    | Stina Palmér |
|    | Marina och Stina har diskuterat och kommit fram till förslag för beslut ang ändring av<br>poängräkningens kriterier för vinstrikaste avelshane och vinstrikaste avelstik.                                                                                                    |              |
|    | Nuvarande: Vinstrikaste avelshane och avelstik<br>Priset tilldelas den hane som har haft 5 och den tik som har haft 4 tävlande<br>avkommor under året, som tillsammans har flest poäng räknat på deras 9 bästa<br>resultat.                                                              |              |
|    | Nytt: Den nominerade ska ha hjärtintyg, det skall även vara utan anmärkning efter<br>6år, gärna äldre. Hamnar man på samma resultat får den med högst ålder på<br>hjärtintyg avgöra. "                                                                                                   |              |
|    | Vinnande avelsgrupp med HP får 10 poäng.<br>Övriga avelsgrupper som erhåller HP får 5 poäng.<br>Högst 9 resultat räknas (maximalt 90 poäng).<br>Hanens respektive tikens ägare ansvarar själv över att skicka in kopior på gruppens<br>kritiklappar till poängräknarna innan årets slut. |              |
|    | Protokolltext:<br>Marina Nordholm har Uppdaterar gamla rosetter med nya loggan, vi har<br>nu rosetter så vi kan klara oss i år.                                                                                                    |              |
|    | Revidering av bäst avelshane och avelstik<br>Styrelsen beslutar att godkänna revideringen efter en viss korrigering.                                                                                                    |              |
|    | Uppdatera utställnings arbetsordning<br>Styrelsen ger Stina Palmér och Maria Fredzell att se över<br>arbetsordningen.                                                                                                    |              |
|    | Utställningar för 2025 är godkända.<br>Styrelsen hade en diskussion på förslag av domare 2025, Stina Palmér<br>går vidare med förslagen.                                                                                                    |              |
|    | Fått ett önskemål att katalogen inte släpps förrän utställningen börjar<br>och inte 07:00 med risk att domare kan läsa den innan utställning.<br>Beslut: Stina Palmér stämmer av med skk/utsällning om vi kan göra så.                                                                   |              |
|    | Utställning i Eskilstuna<br>Veteranparad, Maria Fredzell erbjöd sig ta hand om den.<br>Veterinär för hjärtintyg, Marina Nordholm tar kontakt med Alicia<br>Bremberg som har sagt att hon vill hjälpa oss.<br>Bredband till digitala utställningar - Telia har en bra lösning, Stina      |              |
|    | Palmér tittar på det.<br>Styrelsen har godkänt en Ringsekreteraraspirant på utställningen                                                                                                    |              |
|    | Utställning i Borås<br>Maria Nilsson håller i utställningen och Kenneth Persson stöttar Maria.                                                                                                    |              |
|    |                                                                                                    |              |

| Nr | Beskrivning                                                                                                   | Föredragande    |
|----|----------------------------------------------------------------------------------------------------|-----------------|
| С  | Tävling                                                                                                    | Maria Warg      |
|    | Masterpet blir ny sponsor, vill ha logga & länk till hemsidan nedanför loggan.                                |                 |
|    | Rallylydnadstävling 14 april, dåligt med anmälningar.                                                         |                 |
|    | Bokat Kristallhallen i Säffle till en rallylydnadstävling den 9 november klasser 2X<br>Avancerad & 2X Mästare |                 |
|    | Skrivit ut diplom och gjort i ordning en Agria check på 2000:- till allroundcavalieren.<br>Protokolltext:     |                 |
|    | Tina Bergqvist har lagt ut Masterpets logga och länk på hemsidan samt<br>på social medier.                    |                 |
|    | Varje utställningsarrangör tar själv kontakt med Masterpet ang.<br>sponsor, tillkommer en frakt avgift.       |                 |
|    | Maria Warg dömer själv tävlingen den 14 april för att drar ner                                                |                 |
|    | kostnaderna. Avbokat 2 domare och 1 skrivare.                                                                 |                 |
|    | Styrelsen har tagit del av informationen om rallylydnadstävlingen den 9 november.                             |                 |
|    | Maria Warg har skickat iväg diplom och Check till allroundcavalieren                                          |                 |
|    | Maria Warg har avslutar sin domarutbildning och kan nu titulera sig                                           |                 |
|    | tävlingsdomare och Styrelsen gratulerar Maria.                                                                |                 |
|    | Parktävlingen deltog 7 deltagare.                                                                             |                 |
|    | Trelleborgs tävling har 54 anmälningar,                                                                       |                 |
|    | SBKs nya anmälningadministration är totalt kaos, Maria får sitta mycket                                       |                 |
|    | i telefon för att lösa borttappade anmälningar och handskriva                                                 |                 |
|    | deltagarlistor då det inte går att komma åt i systemet.                                                       |                 |
|    | Det blir en Inofficiell tävling den 12 maj för nybörjare och fortsättning.                                    |                 |
| d  | Medlemsservice                                                                                                | Marina Nordholm |
|    | Protokolitext                                                                                                 |                 |

Protokolltext: 1864 aktiva medlemmar

#### Nr Beskrivning

| е | LO                                                                                    | Maria Fredzell |
|---|---------------------------------------------------------------------------------------|----------------|
|   | Protokolltext:                                                                        |                |
|   | Maria Fredzell har kontakta alla LO och dom vill alla vara kvar.                      |                |
|   | Maria har påmint LO om vikten av att fylla i redovisningsblanketterna,                |                |
|   | dom är duktiga reda nu på att använda dessa.                                          |                |
|   | Styrelsen tackar för informationen                                                    |                |
|   | LO undrar om dom får söka egna sponsorer till sina träffar                            |                |
|   | Beslut: LO får söka egna lokala sponsorer till sina träffar.                          |                |
|   | Maria Fredzell har ställ förfrågan i LO om någon vill delta på Sveriges               |                |
|   | hundungdoms möte. Ingen tillfrågad har visat intresse för detta.                      |                |
|   | Det går olika till i olika LO - ibland är även icke medlemmar med.                    |                |
|   | Frågan har kommit om det inte ska vara lika på alla träffar.                          |                |
|   | Beslut: Det SCKCS bekostar ska bara medlemmar delta, gratis                           |                |
|   | aktiviteter kan icke medlemmar vara med, dock informera om medlemskap.                |                |
|   | Frågan från kommunikation om LO vill ha kvar sina Mejl.                               |                |
|   | Beslut: Dom används av de flesta så dom ska vara kvar.                                |                |
| f | Kommunikation                                                                         | Tina Bergqvist |
|   | Hemsidan har uppdaterats kontinuerligt.                                               |                |
|   | Lägger upp olika evenemang på Instagram och på Facebook.                              |                |
|   | Tina har fysiskt möte med Malin Flood 29/3                                            |                |
|   | Förra året missades diplom till Årets Uppfödare hälsa 2022, har i efterhand gjort och |                |
|   | skickat diplomet till Petit Maxim.                                                    |                |
|   | Anna-Karin Nilsson har fått inloggning till hemsidan, så nu kan hon uppdatera         |                |
|   | uppfödarlistan.                                                                       |                |
|   | Protokolltext:                                                                        |                |
|   | Styrelsen har tagit del av informationen                                              |                |

| Nr  | Beskrivning                                                                                                    | Föredragande          |
|-----|----------------------------------------------------------------------------------------------------|-----------------------|
| g   | Utbildning<br>Protokolltext:                                                                                                    | Monica<br>Johannesson |
|     | Uppfödarutbildningen Mari Lundborg Sjöstedt har nu lämnat tider för uppfödarutbildning via Teams. Den startar till hösten, den 5/9.                                                                                                    |                       |
|     | Förslag på föreläsare:<br>Patrik Ragnarsson - "bara för att man kan bör man" - till hösten och han<br>tar 5000:-/webinar Beslut: Styrelsen godkänner att Monica<br>Johannesson bokar Patrik Ragnarsson och att den kan hållas för alla<br>medlemmar                                                                                                    |                       |
|     | Per Arne Flatberg - den sanna inavelsgraden - 2 x 40 min pass, Per<br>Arne tar inget betalt men ser gärna att vi ger en donation på minst 100<br>euro<br>Beslut: Styrelsen godkänner att Monica Johannesson bokar PerArne<br>tidigt i maj                                                                                                    |                       |
|     | Kennelkonsulent Marja Leena - Hur en kennelkonsulent arbetar - 500 :-<br>i arvode<br>Beslut; Styerlsen godkänner att Monica Johannesson bokar Marja<br>Leena                                                                                                    |                       |
|     | Monica Johannesson kontaktar Agria breed profile för en ny föreläsning om den nya Agria Breed profile                                                                                                    |                       |
|     | Monica Johannesson är i planeringsstadiet för en utbildning till<br>valpköpare/cavalierägare<br>Marielle kan tänka sig att sätta i hopp en PowerPoint och tillsammans<br>med Monica hålla det i Teams under hösten                                                                                                    |                       |
| §51 | Klubben<br>Det behövs en ny ansvarig för Valphänvisning och omplacering på hemsidan, efter<br>Josefin Karlsson<br>Maria Warg rapporterar att avgående styrelse samt valberedningen avtackades med<br>varsin blomstercheck a 300 kr                                                                                                    | Kari Sundqvist        |
|     | <b>Protokolltext:</b><br>Tina Bergqvist tar över valphänvisning på hemsidan                                                                                                    |                       |
|     | Styrelsen tar del av Maria Wargs rapport                                                                                                    |                       |
|     | Styrelsen hade diskussion ang månadsmötena hur ofta vi ska ha<br>dessa.                                                                                                    |                       |
|     | Då det på senaste möte blev en diskussion om att man vill ha<br>månadsmöten, uppfödarmöten, inkorsningsmöte och hanundsmöten.<br>Beslut: Styrelsen beslutar att vi inte kan hålla i alla dessa möten och att<br>vi ska dra ned på månadsmötena. Då dessa gäller avel och hälsa<br>kommittén så blir det orimligt att två personer skall hålla i dessa möten. |                       |
| §52 | Övrigt                                                                                                    | Kari Sundqvist        |
| §53 | Nästa möte                                                                                                    | Kari Sundqvist        |
| 200 |                                                                                                    |                       |

#### Nr Beskrivning

§54

## Avslutning

### Protokolltext:

Ordförande tackade för i kväll och avslutade mötet

Skapad 2024-04-30 14:05:41 UTC.

### Föredragande

Kari Sundqvist

# Verifikat

Transaktion 09222115557516520827

# Dokument

Protokoll Huvuddokument 8 sidor Startades 2024-04-30 16:05:49 CEST (+0200) av Reduca eSign (Re) Färdigställt 2024-04-30 16:35:16 CEST (+0200)

## Initierare

Reduca eSign (Re) reduca-esign@reduca.se

## Signerare

**Tina Bergqvist (TB)** sekreterare@cavaliersallskapet.net

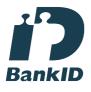

Namnet som returnerades från svenskt BankID var "KRISTINA BERGQVIST" Signerade 2024-04-30 16:25:44 CEST (+0200)

Stina Palmér (SP) christina.palmer@cavaliersallskapet.net

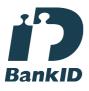

Namnet som returnerades från svenskt BankID var "EVA CHRISTINA PALMÉR" Signerade 2024-04-30 16:08:20 CEST (+0200) Kari Sundqvist (KS) Ordforande@cavaliersallskapet.net

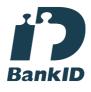

Namnet som returnerades från svenskt BankID var "KARIN SUNDQVIST" Signerade 2024-04-30 16:35:16 CEST (+0200)

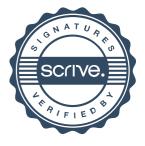

# Verifikat

Transaktion 09222115557516520827

Detta verifikat är utfärdat av Scrive. Information i kursiv stil är säkert verifierad av Scrive. Se de dolda bilagorna för mer information/bevis om detta dokument. Använd en PDF-läsare som t ex Adobe Reader som kan visa dolda bilagor för att se bilagorna. Observera att om dokumentet skrivs ut kan inte integriteten i papperskopian bevisas enligt nedan och att en vanlig papperutskrift saknar innehållet i de dolda bilagorna. Den digitala signaturen (elektroniska förseglingen) säkerställer att integriteten av detta dokument, inklusive de dolda bilagorna, kan bevisas matematiskt och oberoende av Scrive. För er bekvämlighet tillhandahåller Scrive även en tjänst för att kontrollera dokumentets integritet automatiskt på: https://scrive.com/verify

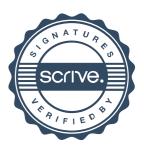